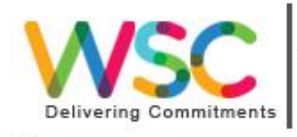

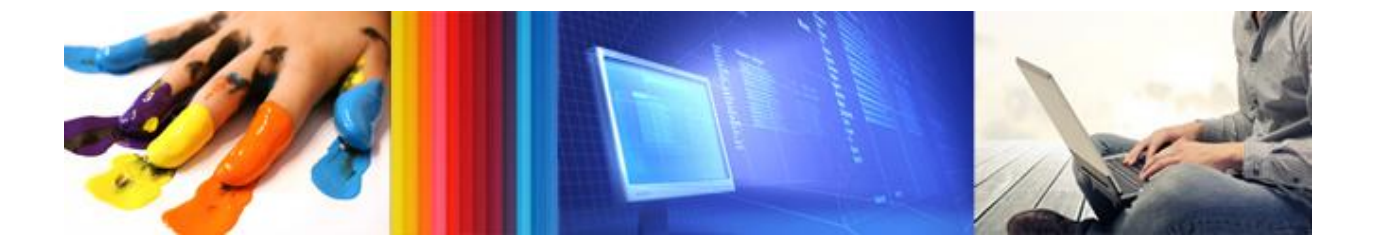

www.wscindia.com

# **Case Study: Ascet Consulting Ltd. Technical Skill: JAVA/J2EE Application, MySQL**

WEB SOLUTION COMPANY

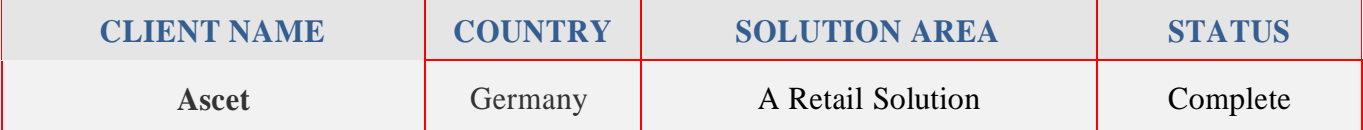

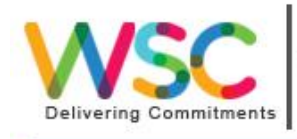

# **Overview**

The Client proposed to develop a web based purchased and stock management system where in they can automate and maintain the procurement process and also manage inventories of different products at different warehouse across various divisions in different location.

# Project Details

This software has eight mail modules. They are as follows …

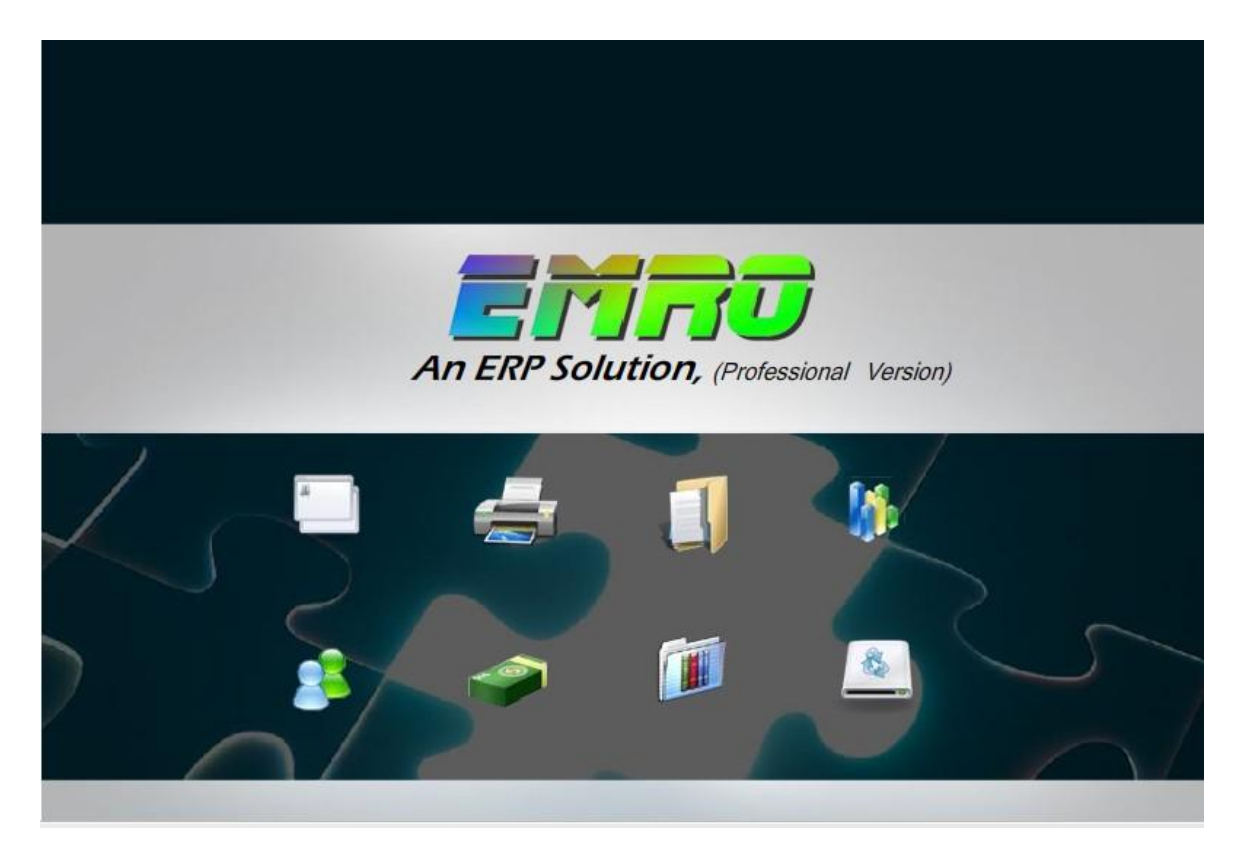

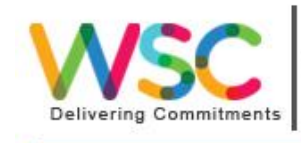

# **Data Management:**

In this module there are two sub modules like In this module there are two sub modules like-

#### **1. Customer Management:**

#### **In this module –**

**a)** New Customer can be added under a Retail Shop.

**b)** Existing Customer details can be updated.

**c)** Customer will be automatically deleted after six month of his last access date under a specific Retail shop.

**d)** You can see any Customer's details by their customer Id as well as by their Registration date.

#### **2. Vendor Management:**

### **In this module –**

**a)** New Vendor can be registered with their Products, which will be delivered to the Retail on demand, under that Retail Shop.

**b)** Existing Vendor details can be updated and they can add more products in their list.

**c)** Vendor can be deleted if the Retail shop wants do delete it.

**d)** You can see any Vendor's details by their Vendor Id, or Registration date or by the product they are providing.

# **Label Printing:**

Here in this module the Barcode reader reads the external barcode of a product and generate a internal code automatically with respect to the external barcode of the produce.

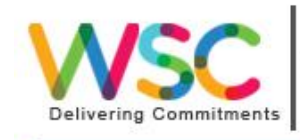

# **Order Management (Point of Sale):**

### **Here in this module customer must have to register to purchase any products**.

**a)** Here new customer can register themselves.

**b)** Existing customer can order/buy products. The product price and the no of products will be dynamically calculated. Here you can generate bill depending upon the purchases of that customer on that time.

And after selling the products the stock of that retail for that product will be automatically updated.

**c)** Here you can print Bills through searching Bills by Date and Time or Customer Id or Bill Number.

# **Statistical Analysis:**

This module describes sale statistics of products according to the

- **a)** Product
- **b)** Brand
- **c)** Month
- **d)** Week
- **e)** Year
- **f)** A specified Time Period

# **HR Management:**

In this module there are two sub modules like-

#### **1. Department Management**

- **a)** Here HR can add new Departments and specify salaries for that Department.
- **b)** Here HR can update department name and the salary scale.
- **c)** Here HR can remove any department if required.

### **2. Employee Management**

- **a)** Here HR can add new employee under a specific department.
- **b)** Here HR can update Employee's details and salary.
- **c)** Here HR can delete any Employee. Employee can also be deleted automatically if the Department of that employee is deleted. Here is a section of **Attendance Tracking**.

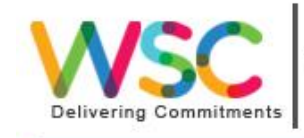

Here every Employee must have login every day when they are present. If they login then they will be considered as present for that day/date. Here Employee can also change their password if they want. Here is another section for **Leave Tracking**. Here Employee can apply for Leave. It will show the Employee how many **Medical leave** or **Casual Leave** is remaining. If any Employee used all his leaves then next time any leave of that employee will be marked as without pay.

There is another section called **Performance Tracking.** Here HR has to give remark and a grade for the performance of each employee for each month. In **Search** Section you can see Employee Details by **Remarks** of given month or **Employee Id** or **Department**. In **Salary Generation** the total salary calculation part is present. Employee's salary is calculated here and the pay slip is generated. Through **Print Salary Slip** HR can generate Pay slip of any Employee of any Month.

### **Inventory Management:**

#### **In this module –**

- **a)** New Retail can be added under specific zone or location.
- **b)** Existing Retail details can be updated and Products can be added.
- **c)** Unwanted Retail can be deleted through the retail Id
- **d)** You can see any Retail's details by their **retail Id** or **zone** or by their **Registration date**.
- **e)** In **Stock Action** the Retail can order products to the warehouse

# **Article Import:**

#### **In this module Warehouse can add any product. There are functions to**

- **a)** Add / Update / Delete any Category.
- **b)** Add / Update / Delete any Subcategory within a Category.
- **c)** Add / Update / Delete any Product within a Subcategory.
- **d)** In **Order to Vendor** module warehouse can order products to vendor.
- **e)** In **Good Received Note Generation** module for each and every order number ordered by the warehouse to vendor, a GRN Number is generated. Through this GRN Number vendor will get their payment.
- **f) Update Stock** module will update the stock of the warehouse after getting product from Vendor.
- **g) Transfer Out** module is basically transferring the products from warehouse to Retail according to their order.

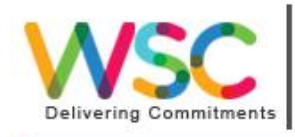

WEB SOLUTION COMPANY

# Technical Specifications

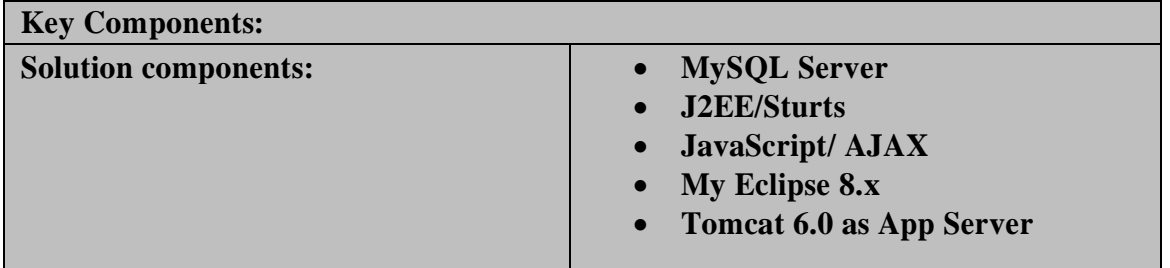